### WSTĘP DO INFORMATYKI 4D **I ROK MATEMATYKI**

### **Część 6 Tworzenie prezentacji w LATEX**

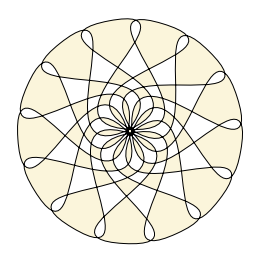

**Marta Tyran-Kamińska**

## **Klasa beamer <sup>129</sup>**

### \documentclass[opcje]{beamer}

- *•* **Klasa do tworzenia prezentacji multimedialnych w LATEX-u.**
- *•* **Jednym z jej autorów jest Till Tantau, twórca pakietu Tikz.**
- *•* **Klasa ta zawiera pakiety: inputenc, amsmath, amsthm, enumerate, graphicx, xcolor, hyperref,...**

\documentclass[utf8]{beamer} \documentclass{beamer} \usepackage[utf8]{inputenc}

**Użyteczne opcje:** hyperref={pdfpagemode=FullScreen} **- ustawienie trybu pełnoekranowego przy otwieraniu pliku** handout **- wersja do druku**

### **Strona tytułowa <sup>130</sup>**

W preambule \title{Tytuł prezentacji} \subtitle{Podtytuł} \author{Autor} \institute{Instytucja} \date{Miejsce i data} \logo{Tekst lub grafika}

Prezentacja w klasie beamer Dokument testowy Marta Tyran-Kamińska Uniwersytet Śląski Katowice 2018

Slajd ze stroną tytułową \begin{frame} \titlepage \end{frame}

Przykładowy dokument \documentclass[utf8]{beamer} \usepackage{polski} \title{Prezentacja w klasie beamer} \subtitle{Dokument testowy} \author{Marta Tyran-Kamińska} \institute{Uniwersytet Śląski} \date{Katowice 2018} \begin{document} \begin{frame} \titlepage \end{frame} \end{document}

# **Slajdy <sup>131</sup>**

### - Pojedynczy slajd — \begin{frame} \frametitle{Tytuł slajdu}

### \end{frame}

Otoczenie *frame*

Wszystko co znajdzie się w tym otoczeniu tworzy jeden slajd. Możemy korzystać z wszystkich poleceń i otoczeń LATEX-a. Całą prezentację budujemy jako ciąg slajdów.

イロト K個 K K ミト K ミト 「ミ」 の Q (M)

W treści dokumentu \begin{frame} \frametitle{Otoczenie \emph{frame}}

Wszystko co znajdzie się w tym otoczeniu tworzy jeden slajd.

Możemy korzystać z wszystkich poleceń i otoczeń \LaTeX-a.

Całą prezentację budujemy jako ciąg slajdów. \end{frame}

# **Kolumny tekstu <sup>132</sup>**

\begin{columns} \column{szerokość1}

\column{szerokość2}

\column{szerokość3}

\end{columns}

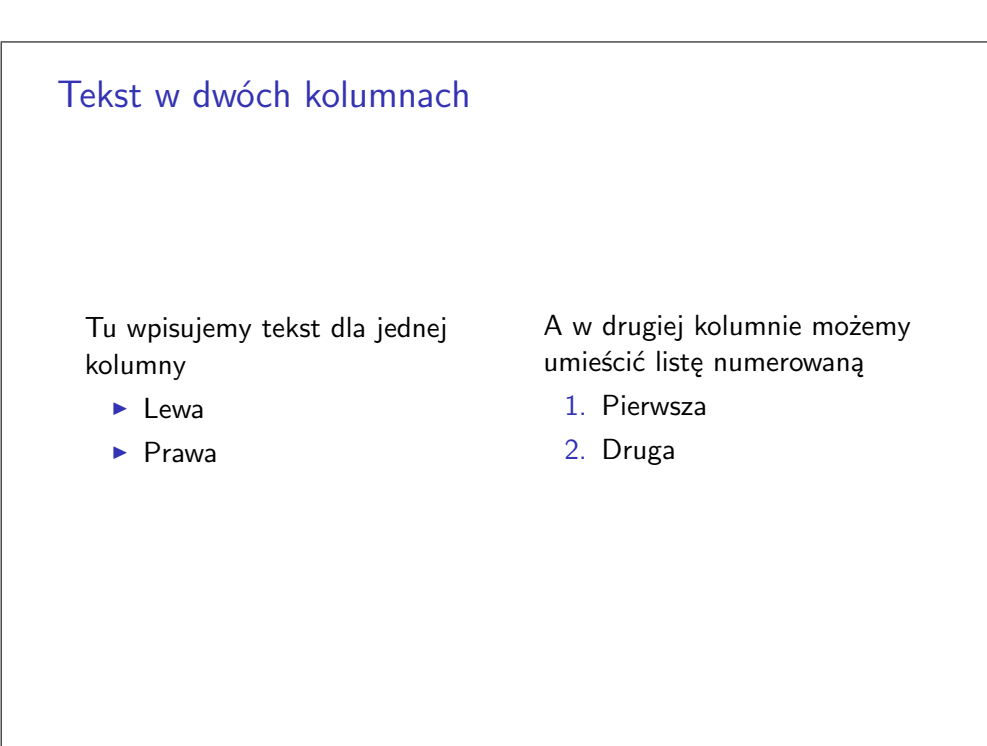

\begin{frame} \frametitle{Tekst w dwóch kolumnach}

\begin{columns}

\column{0.5\textwidth} Tu wpisujemy tekst dla jednej kolumny \begin{itemize} \item Lewa \item Prawa \end{itemize}

```
\column{0.5\textwidth}
A w drugiej kolumnie możemy umieścić
listę numerowaną
\begin{enumerate}
\item Pierwsza
\item Druga
\end{enumerate}
\end{columns}
\end{frame}
```
## **Wyróżnianie tekstu <sup>133</sup>**

\begin{block}{Nazwa}

\end{block} \begin{alertblock}{Nazwa}

\end{alertblock} \begin{exampleblock}{Nazwa}

### \end{exampleblock}

### Otoczenie *block*

Na tym slajdzie wyeksponujemy tekst.

Uwaga

Otoczenie *block* może być użyte do eksponowania twierdzeń.

### Ważne twierdzenie

Aby zwrócić na coś większą uwagę możemy użyć otoczenia *alertblock*.

Przykład Otoczenie *exampleblock* dla przykładów. \begin{frame} \frametitle{Otoczenie \emph{block}}

Na tym slajdzie wyeksponujemy tekst.

\begin{block}{Uwaga} Otoczenie \emph{block} może być użyte do eksponowania twierdzeń. \end{block}

\begin{alertblock}{Ważne twierdzenie} Aby zwrócić na coś większą uwagę możemy użyć otoczenia \emph{alertblock}. \end{alertblock}

\begin{exampleblock}{Przykład} Otoczenie \emph{exampleblock} dla przykładów. \end{exampleblock} \end{frame}

## **Otoczenia dla twierdzeń <sup>134</sup>**

\newtheorem{nazwa}{Nazwa} \theoremstyle{definition} \theoremstyle{example} \begin{proof} \end{proof}

### Otoczenia dla twierdzeń i dowodów

### **Definicja**

W definicjach używamy czcionki prostej. Czcionką pochyłą piszemy definiowane pojęcia używając polecenia *emph*.

Twierdzenie

*Tekst w twierdzeniu przedstawiamy czcionką pochyłą.*

### Dowód.

Można przedstawiać dowody na slajdach, ale bez wszystkich szczegółów.

 $\overline{\phantom{a}}$ 

K ロ ▶ K @ ▶ K 할 > K 할 > → 할 → K 9 Q Q ^

W preambule \newtheorem{twie}{Twierdzenie} \theoremstyle{definition}

\newtheorem{defi}{Definicja}

W treści dokumentu \begin{frame} \frametitle{Otoczenia dla twierdzeń i dowodów} \begin{defi} W definicjach używamy czcionki prostej. Czcionką pochyłą piszemy definiowane pojęcia używając polecenia \emph{emph}. \end{defi} \begin{twie} Tekst w twierdzeniu przedstawiamy czcionką pochyłą. \end{twie} \begin{proof} Można przedstawiać dowody na slajdach, ale bez wszystkich szczegółów. \end{proof} \end{frame}

# **Motywy <sup>135</sup>**

W preambule \usetheme[opcje]{nazwa} \useoutertheme[opcje]{nazwa} \useinnertheme[opcje]{nazwa} \usecolortheme[opcje]{nazwa} \usefonttheme[opcje]{nazwa}

> Prezentacja w klasie beamer Dokument testowy

> > Marta Tyran-Kamińska

Uniwersytet Śląski

Katowice 2018

Marta Tyran-Kamińska (Uniwersytet Śląski) Prezentacja w klasie beamer Katowice 2018 leta 1 / 9 مليك المسابق ال

ㅁ▶ ( @ ▶ ( 할 ▶ ( 할 ▶ ) 할 | ⊙) Q @

### Motyw Madrid

\documentclass[utf8]{beamer} \usepackage{polski} \usetheme{Madrid} \title{Prezentacja w klasie beamer} \subtitle{Dokument testowy} \author{Marta Tyran-Kamińska} \institute{Uniwersytet Śląski} \date{Katowice 2018} \begin{document} \begin{frame} \titlepage \end{frame} \end{document}

Prezentacja w klasie beamer Dokument testowy

Marta Tyran-Kamińska

Uniwersytet Śląski

Katowice 2018

Marta Tyran-Kamińska (Uniwersytet Śląski) Prezentacja w klasie beamer Katowice 2018 1/2

4 日下

→ 頂 **IP** э

 $2Q$ 

### Uwaga

Otoczenie *block* może być użyte do eksponowania twierdzeń.

### Ważne twierdzenie

Aby zwrócić na coś większą uwagę możemy użyć otoczenia *alertblock*.

### Przykład

Otoczenie *exampleblock* dla przykładów.

### Wygląd wyliczeń

- Lewa
- Prawa
- **Pierwsza**
- <sup>2</sup> Druga

4 0 8

- Fauna
	- Flora

 $2Q$ 

# **Gotowe motywy <sup>138</sup>**

\usetheme{nazwa}**, gdzie nazwa to:**

- *•* **default (domyślny)**
- *•* **boxes (w główce i stopce można dołożyć pudełka)**
- *•* **Bergen (podział strony na dwie części)**
- *•* **Boadilla (optymalny)**
- *•* **Madrid (inne kolory)**
- *•* **AnnArbor (kolory z University of Michigan)**
- *•* **CambridgeUS (MIT)**
- *•* **EastLansing (State University of Michigan)**
- *•* **Pittsburgh**
- *•* **Rochester**

**Są to przykłady bez pasków z narzędziami nawigacyjnymi. W dystrybucji LATEX-a są w plikach** beamerthemenazwa.sty**.**

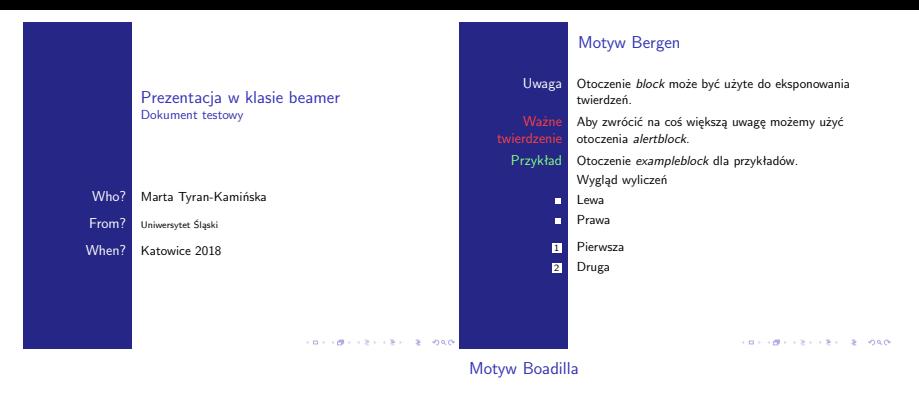

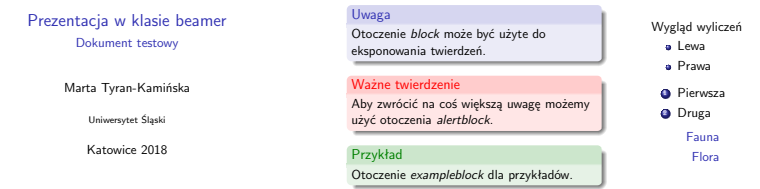

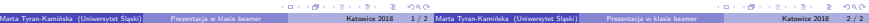

### Motyw CambridgeUS

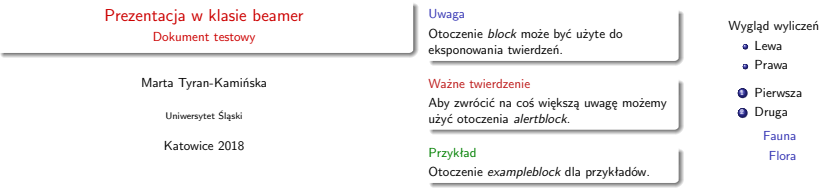

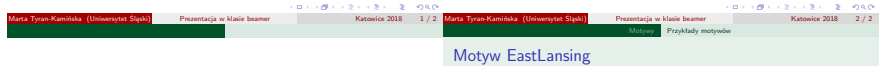

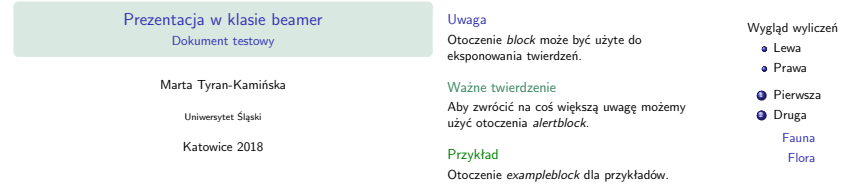

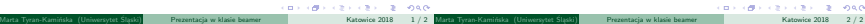

### Motyw Pittsburgh

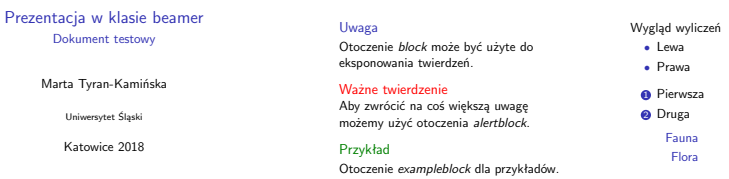

### CONTRACTORS & DAM

Motyw Rochester

Prezentacja w klasie beamer Dokument testowy

Marta Tyran-Kamińska

Uniwersytet Śląski

Katowice 2018

### Uwaga

Otoczenie *block* może być użyte do eksponowania twierdzeń.

### Ważne twierdzenie

Aby zwrócić na coś większą uwagę możemy użyć otoczenia *alertblock*.

### Przykład

Otoczenie *exampleblock* dla przykładów.

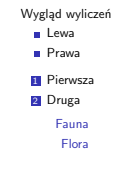

CONTRACTORS & DAG

# **Motywy <sup>142</sup>**

- *•* **pasek nawigacyjny u góry ze strukturę drzewa: Antibes, JuanLesPins, Montpellier**
- *•* **pasek z boku ze spisem treści: Berkeley, PaloAlto, Goettingen, Marburg, Hannover**
- *•* **mini slajdy w główce i w stopce: Berlin, Ilmenau, Darmstad, Dresden, Frankfurt, Singapore, Szeged**
- *•* **na pasku u góry podział na rozdziały: Copenhagen, Luebeck, Malmoe, Warsaw**

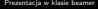

Prezentacja w klasie beamer

Motywy Przykłady motywów

### Motyw Antibes

### Prezentacja w klasie beamer Dokument testowy Marta Tyran-Kamińska Uniwersytet Śląski Katowice 2018 Uwaga Otoczenie *block* może być użyte do eksponowania twierdzeń. Ważne twierdzenie Aby zwrócić na coś większą uwagę możemy użyć otoczenia *alertblock*. Przykład Otoczenie *exampleblock* dla przykładów. Wygląd wyliczeń **Lewa** Prawa **11** Pierwsza 2 Druga Fauna Flora

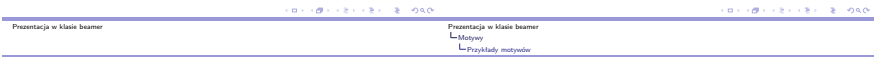

### Motyw Montpellier

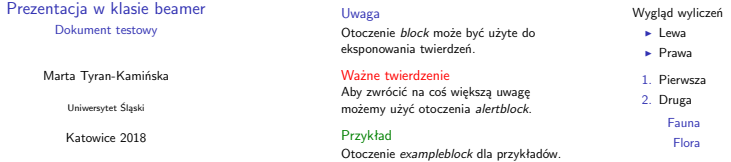

### Prezentacja w klasie beamer

Prezentacja w klasie beamer

Marta Tyran- Kamińska

Prezentacja w klasie beamer Dokument testowy

### Marta Tyran-Kamińska

Prezentacja w klasie beamer Dokument testowy Marta Tyran-Kamińska Uniwersytet Śląski Katowice 2018

Uniwersytet Śląski

Katowice 2018

### Motyw Berkeley

### Prezentacja w klasie beamer

Prezentacja w klasie beamer Marta Tyran- Kamińska Przykłady motywów

### Uwaga

Otoczenie *block* może być użyte do eksponowania twierdzeń.

### Ważne twierdzenie

Aby zwrócić na coś większą uwagę możemy użyć otoczenia *alertblock*.

### Przykład

Otoczenie *exampleblock* dla przykładów.

**CONVICTIVES & DAG** 

Wygląd wyliczeń **Lewa** Prawa **1** Pierwsza **2** Druga Fauna Flora

### Motyw Hannover

### Uwaga

Przykład Otoczenie *exampleblock* dla przykładów.

Otoczenie *block* może być użyte do eksponowania twierdzeń. Aby zwrócić na coś większą uwagę

możemy użyć otoczenia *alertblock*.

Ważne twierdzenie

Wygląd wyliczeń

- Lewa
- Prawa
- **0** Pierwsza
- <sup>2</sup> Druga

Fauna

Flora

**CONTRACTORS & DAM** 

**CONTRACTORS & DAO** 

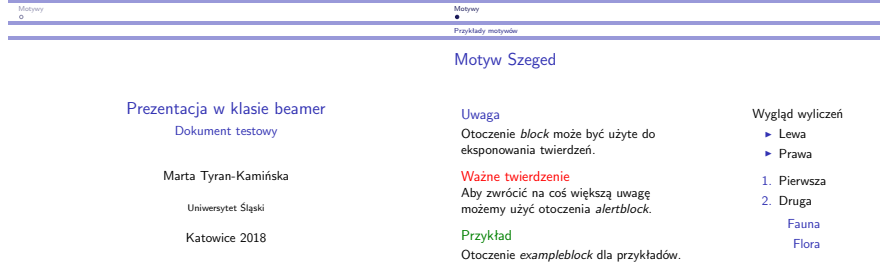

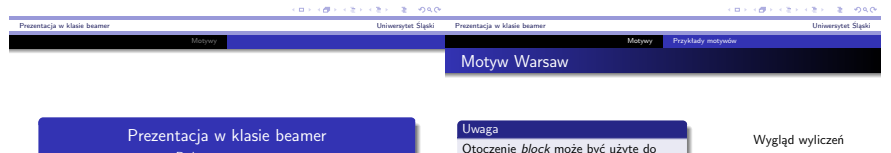

Dokument testowy Marta Tyran-Kamińska Uniwersytet Śląski Katowice 2018 Otoczenie *block* może być użyte do eksponowania twierdzeń. Ważne twierdzenie Aby zwrócić na coś większą uwagę możemy użyć otoczenia *alertblock*. Przykład Otoczenie *exampleblock* dla przykładów. **a** Lewa Prawa **O** Pierwsza **O** Druga Fauna Flora

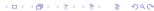

# **Zmiana innertheme <sup>146</sup>**

**innertheme - określa wygląd tego co zawierają slajdy**

- *•* **strona tytułowa i strony tworzone przez polecenie part**
- *•* **wyliczenia**
- *•* **otoczenia block**
- *•* **otoczenia dla twierdzeń i dowodów**
- *•* **otoczenia figure and table**
- *•* **otoczenie bibliography**

\useinnertheme{nazwa}**, gdzie nazwa to:**

- *•* **default**
- *•* **circles**
- *•* **rectangles**
- *•* **rounded**
- *•* **inmargin**

**W dystrybucji LATEX-a są w plikach** beamerinnerthemenazwa.sty**.**

### Motyw default

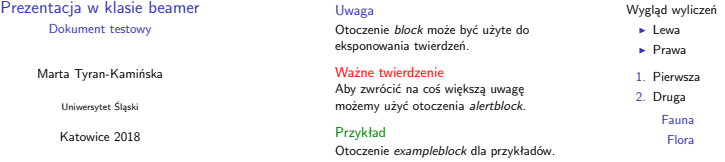

**CONTRACTORS & DAY** 

**CONTRACTOR CENTRE DAM** 

### innertheme rectangles

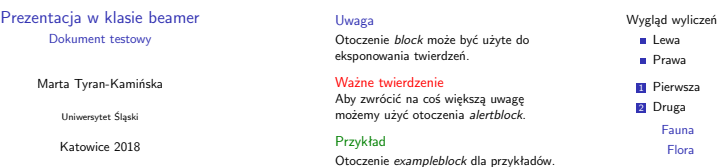

## **Zmiana outertheme <sup>148</sup>**

**outertheme - określa ogólny wygląd slajdu, czyli jak wyglądają:**

- *•* **stopka i główka, boczne paski**
- *•* **tytuł slajdu**
- *•* **logo**

\useoutertheme{nazwa}**, gdzie nazwa to:**

- *•* **infolines pasek w główce z tytułami rozdział i podrozdziału, pasek w stopce ze strony tytułowej**
- *•* **miniframes minislajdy na pasku w główce**
- *•* **sidebar boczny pasek**
- *•* **split dzielenie pasków na części**
- *•* **shadow dodanie cienia do paska**
- *•* **tree pasek w główce ze wszystkimi rozdziałami**
- *•* **smoothbars, smoothtree**
- **W dystrybucji LATEX-a są w plikach** beamerouterthemenazwa.sty**.**

### outertheme infolines

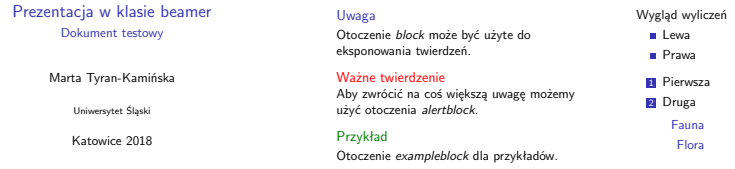

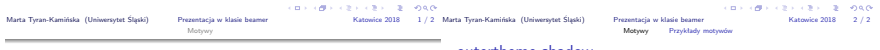

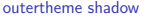

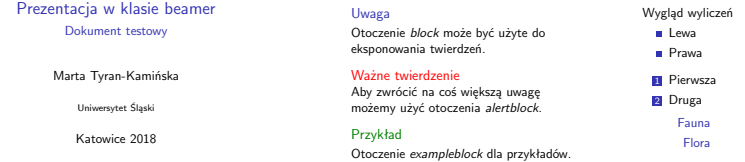

## **Zmiana colortheme <sup>150</sup>**

\usecolortheme{nazwa} **- wprowadza kolory dla outertheme i dla innertheme, gdzie nazwa:**

- *•* **albatross**
- *•* **beetle**
- *•* **crane**
- *•* **dove**
- *•* **fly**
- *•* **monarca**
- *•* **seagull**
- *•* **spruce**
- *•* **wolverine**

**W dystrybucji LATEX-a są w plikach** beamecolorthemenazwa.sty**.**

### outertheme infolines, colortheme seagull

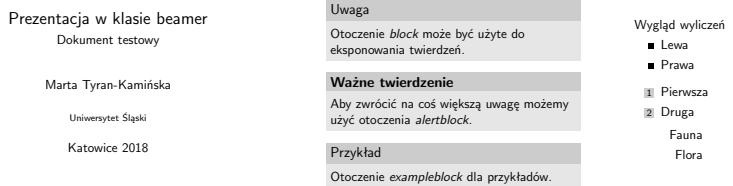

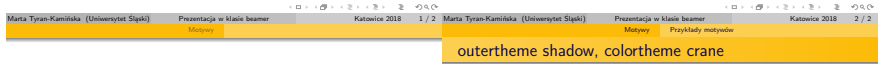

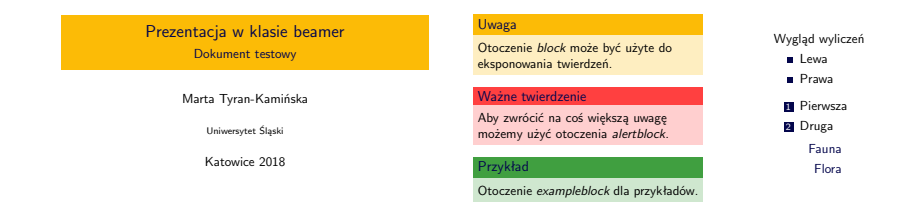

**CONTRACTORS & DAG** 

# **Zmiana colortheme <sup>152</sup>**

**Tylko kolory dla outertheme:**

- *•* **beaver**
- *•* **dolphin**
- *•* **seahorse**
- *•* **whale**
- **Tylko dla innertheme:**
- *•* **lily**
- *•* **orchid**
- *•* **rose**

### outertheme shadow, colortheme seahorse

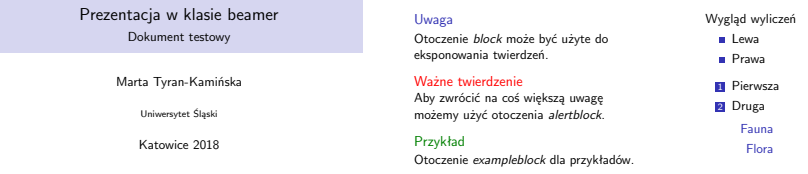

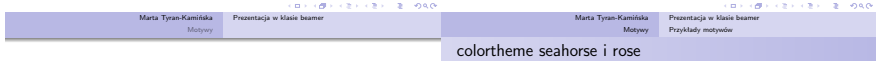

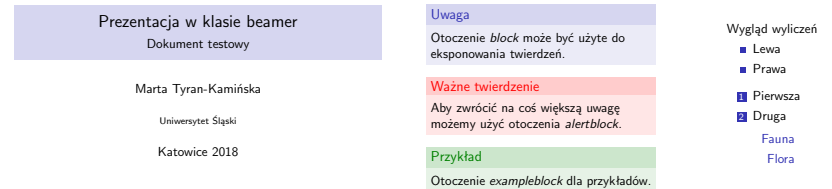

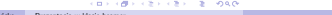

ロットボディセディセデー セーのもが

### **colortheme structure <sup>154</sup>**

**Można definiować własne kolory** \usecolortheme[opcje]{structure}**, gdzie opcje:**

- *•* RGB={R,G,B}**, gdzie** R,G,B **to liczby od 0 do 255**
- *•* named=nazwa**, nazwa jak w pakiecie xcolor**
- *•* rgb={r,g,b}**,** cmyk={c,m,y,k}**,** r,g,b,c,m,y,k*∈* [0*,* 1]

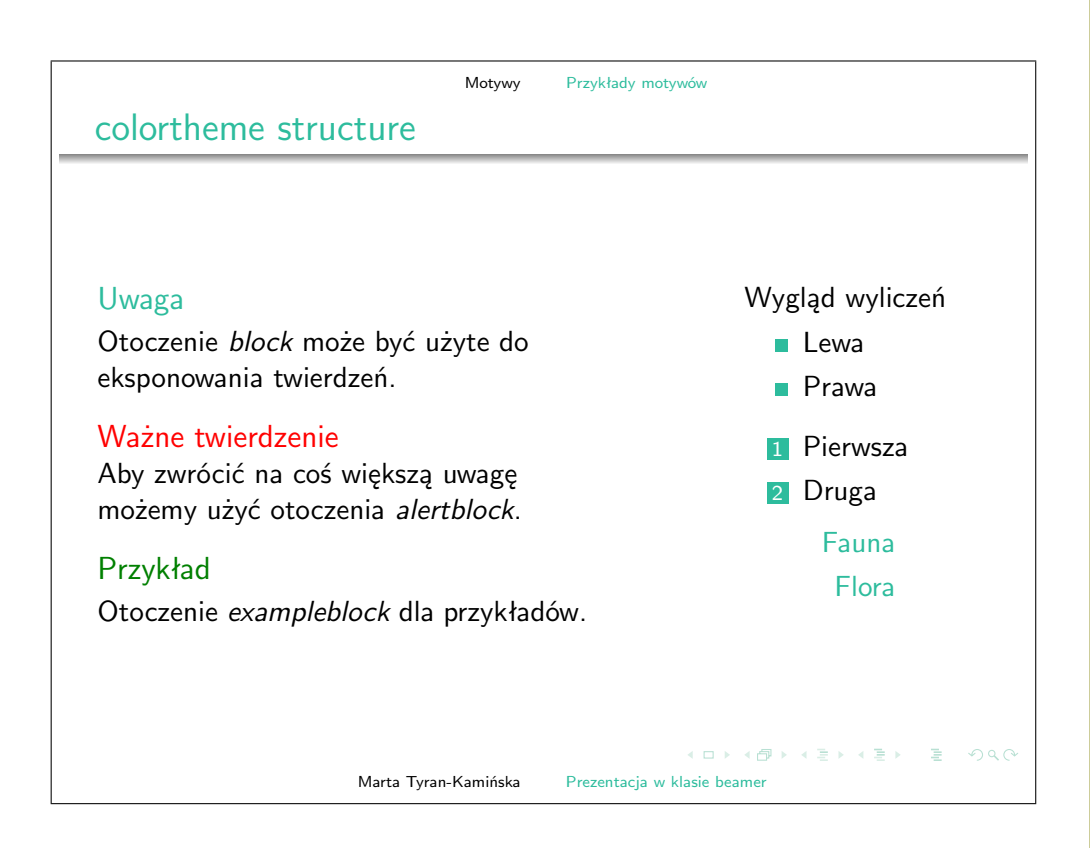

```
\documentclass[utf8,dvipsnames]{beamer}
\usepackage{polski}
\usecolortheme[named=SeaGreen]{structure}
\title{Prezentacja w klasie beamer}
\subtitle{Dokument testowy}
\author{Marta Tyran-Kamińska}
\institute{Uniwersytet Śląski}
\date{Katowice 2018}
\begin{document}
\begin{frame}
\titlepage
\end{frame}
```
# **Zmiana fonttheme <sup>155</sup>**

\usefonttheme{nazwa} **- wprowadza czcionkę**

- *•* **professionalfonts**
- *•* **serif**
- *•* **structurebold**
- *•* **structureitalicserif**
- *•* **structuresmallcapsserif**

**W dystrybucji LATEX-a są w plikach** beamefontthemenazwa.sty**.**

### outertheme shadow

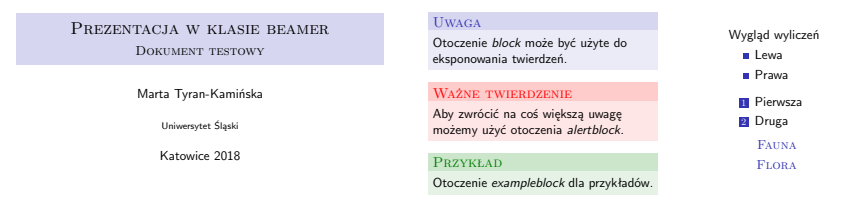

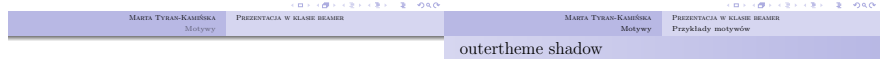

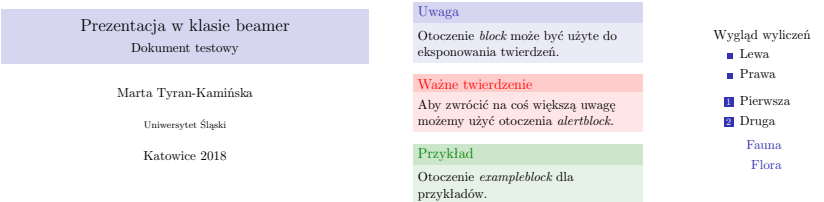

CONTRACTORS - 2 - 040 Marta Tyran-Kamińska Prezentacja w klasie beamer

Marta Tyran-Kamińska Prezentacja w klasie beamer

## **Czasem przydatne polecenia <sup>157</sup>**

\alert **- wyróżnianie tekstu kolorem czerwonym**

\beamertemplatenavigationsymbolsempty **- bez paska z przyciskami nawigacyjnymi**

\setbeamertemplate{blocks}[rounded][shadow=true]

\setbeamercolor{obiekt}{fg=kloro1} **- określenie koloru wierzchniego dla obiektu np. title, block, itp. kolor1 np.** red!80!black**,**

\setbeamercolor{obiekt}{bg=kolor2} **- określenie koloru tła dla obiektu np. title, block, itp. kolor2 np.** red!20!white

\setbeamercovered{transparent}

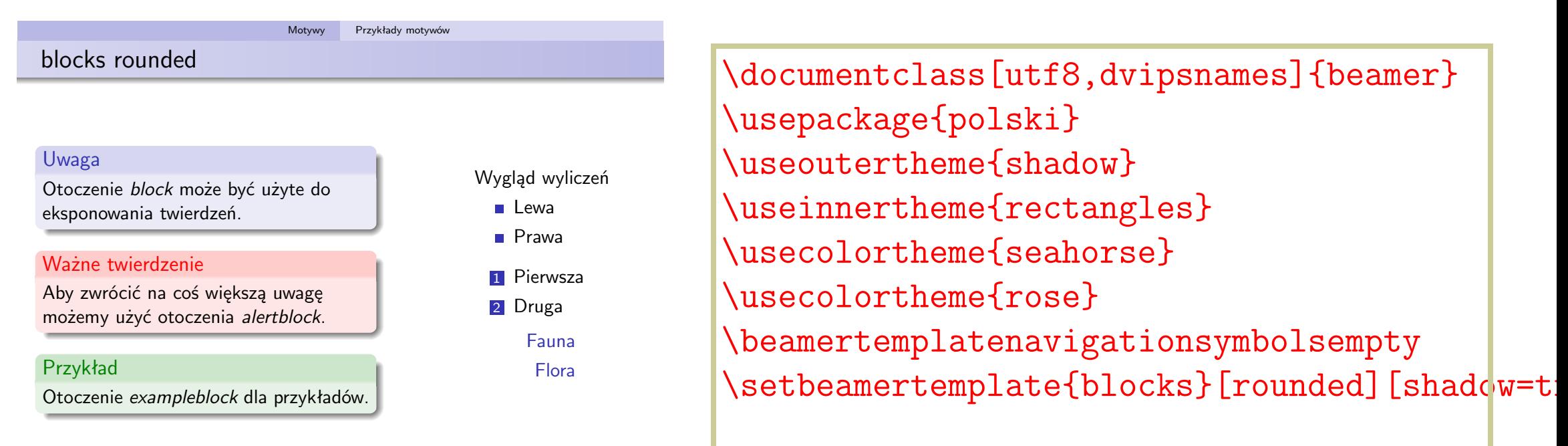

# **Efekty dynamiczne <sup>158</sup>**

\pause \item<n->, \item<n-m>, \item<p>  $\left\langle +-\right\rangle$ \onslide<warstwy>{tekst} \only<warstwy>{tekst} \invisible<warstwy>{tekst} \visible<warstwy>{tekst}

- *•***W jednym otoczeniu frame można nakładać slajd na slajd (warstwy, ang. overlays).**
- *•* **n oznacza numer nałożonego slajdu liczba naturalna odnosząca sie do bazowego slajdu** <warstwy>**:** <n> **widoczny efekt tylko na slajdzie n,** <n-m> **od slajdu n do m,** <-n> **do slajdu n,** <n-> **od slajdu n**

# **Test efektów dynamicznych <sup>159</sup>**

**Znajduje się w pliku beamerpause.pdf Inne efekty opisane są w dokumentacji**

[http://tug.ctan.org/macros/latex/contrib/beamer/doc/beameruserguid](http://tug.ctan.org/macros/latex/contrib/beamer/doc/beameruserguide.pdf)e. [pdf](http://tug.ctan.org/macros/latex/contrib/beamer/doc/beameruserguide.pdf)

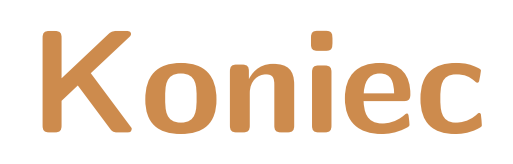

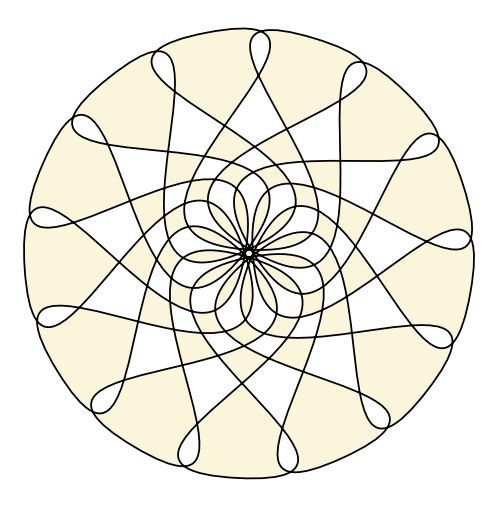

**Narzędzia: LATEX,** wrapfig**,** texpower **Rysunki:** *Inkscape*